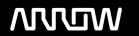

## **Enterprise Computing Solutions - Education Services**

# **TRAINING OFFERING**

Du kan nå oss här

Kronborgsgränd 7, 164 46 Kista

Email: edu.ecs.se@arrow.com Phone: +46 8 555 188 00

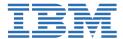

### IBM Cúram Express Rules for Developers (ADE) 6.0.5

CODE: LENGTH: PRICE:

9D60G 24 Hours kr9,390.00

#### **Description**

The course describes how to develop IBM CER rules using the IBM CER Application Development Environment (ADE) and covers the following topics: the CER editor; defining rule elements; CER development approach; testing and debugging CER rules; Timelines, and advanced CER features.

During the course, students will design and implement a simple end-to-end application using CER features. If you are enrolling in a Self Paced Virtual Classroom or Web Based Training course, before you enroll, please review the **Self-Paced Virtual Classes and Web-Based Training Classes** on our Terms and Conditions page, as well as the system requirements, to ensure that your system meets the minimum requirements for this course. http://www.ibm.com/training/terms

#### **Objectives**

- Select IBM Cúram Express Rules (CER) elements to implement rule logic.
- Use Developer and Administrator tools to configure, test, and debug rule sets.
- · Access and interpret product guides for implementing CER rules.

#### **Audience**

This intermediate-level course is aimed at developers and technical architects.

#### **Prerequisites**

You should have completed IBM Cúram technical fundamentals training: IBM Cúram SPM for Developers (ADE) 7.X (9D73G), and IBM Cúram SPM for Developers (Customization) 7.X (9D74G), or
Any previous version of the IBM Cúram developer fundamentals course.

#### **Programme**

- The functions and features of IBM Cúram Express Rules (CER).
- How to use CER rule elements to implement rule logic.
- How to configure, test, and debug CER rules using Developer and Administrator tools.

#### **Session Dates**

På begäran, kontakta oss

#### Ytterligare information

Denna utbildning finns också som utbildning på plats. Kontakta oss för mer information.